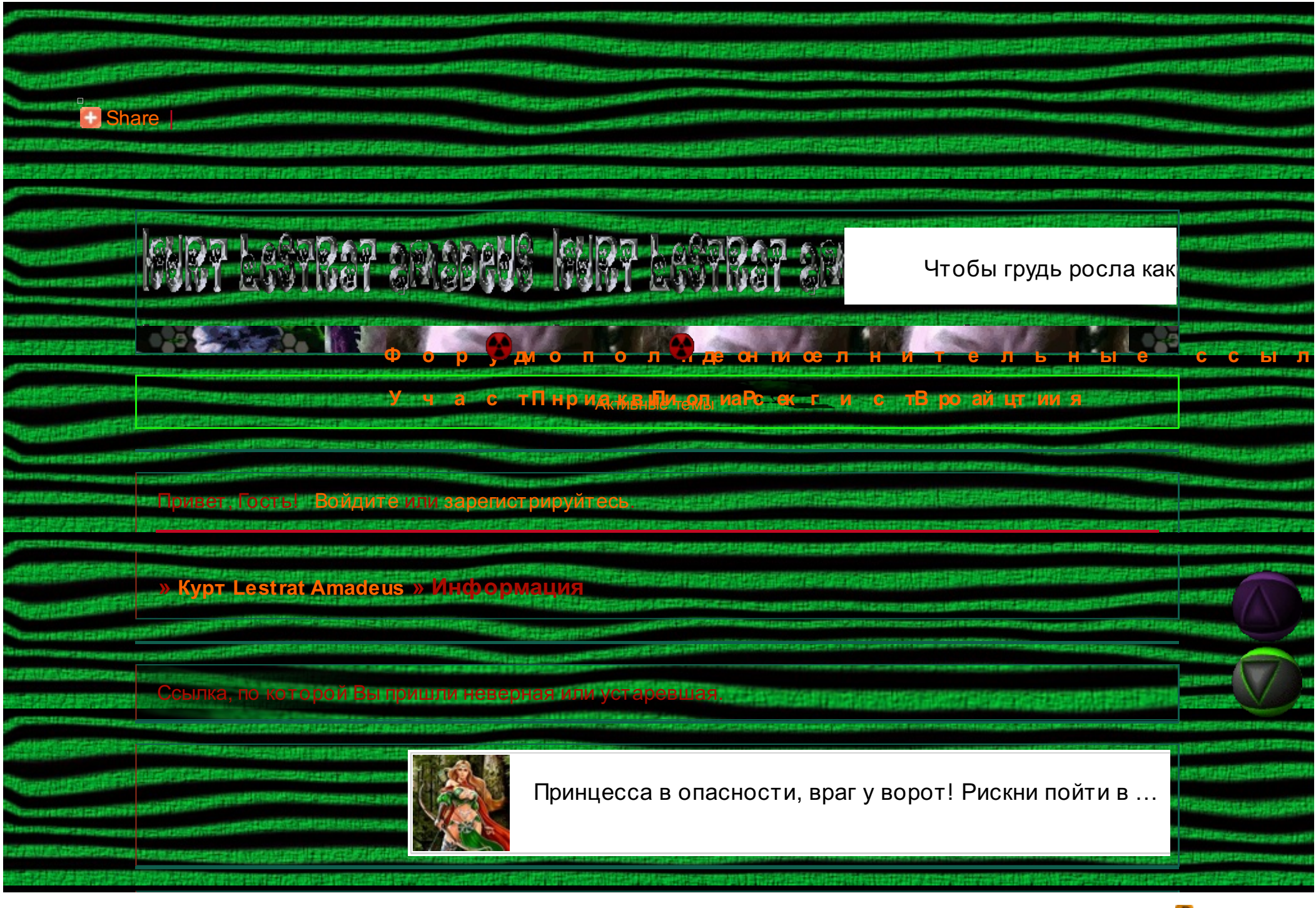

## » Курт Lestrat [Amadeus](http://kurtlestratamadeus.pogovorim.su/) » Информация – 76 п.а. п. н. н. н. о. н. н. н. н. н. н. 20 п.а. п. н. н. н. н. н. н. н. . Создать форум [бесплатно](http://mybb.ru/) | [Загрузить](http://uploads.ru/) картинку | [Сокращатель](http://qps.ru/) ссылокттик поддержить со под темпение по Я *ilovethedevil* **I [Love](http://www.ilovethedevil.com/) The Devil**